## **Управление лупером в Kemper Profiler с помощью миди контролера BJ Devices TB-12(5)**

В кемпере лупер управляется с помощью NRPN сообщений. NRPN сообщение это по сути четыре подряд идущих Control Change сообщения, номера контроллеров в которых заранее определены. Контролер 99 и 98 определяет номер контролируемого параметра, контроллеры 6 и 38 определяют значение параметра. В прошивке 2.4 реализована возможность отправки NRPN сообщения, в том числе в режиме SHIFT. При этом пользователь выбирает любое значение любого контроллера для момента нажатия кнопки, но при отпускании значения CC#06 и CC#38 всегда будут равны 0.

Ниже приведен список NRPN сообщений для управления лупером в кемпере.

Rec/Play/Overdub:

CC#99 V125, CC#98 V88, CC#06 V0, CC#38 V1 (при нажатии), V0 (при отпускании) Stop/Erase: CC#99 V125, CC#98 V89, CC#06 V0, CC#38 V1 (при нажатии), V0 (при отпускании) Undo: CC#99 V125, CC#98 V93, CC#06 V0, CC#38 V1 (при нажатии), V0 (при отпускании) Trigger CC#99 V125, CC#98 V90, CC#06 V0, CC#38 V1 (при нажатии), V0 (при отпускании) Reverse CC#99 V125, CC#98 V91, CC#06 V0, CC#38 V1 (при нажатии), V0 (при отпускании) 1/2 Speed CC#99 V125, CC#98 V92, CC#06 V0, CC#38 V1 (при нажатии), V0 (при отпускании)

CC# это номер контроллера, V - значение.

Для того чтобы настроить кнопку контроллера для управления лупером, выберете тип кнопки "NRPN\_m". Справа от типа кнопки отображаются значения контроллеров СС#99 и CC#98, таким образом при настройке кнопок всегда понятно какая именно функция лупера закреплена за этой кнопкой. В данном случае это Rec/Play/Overdub.

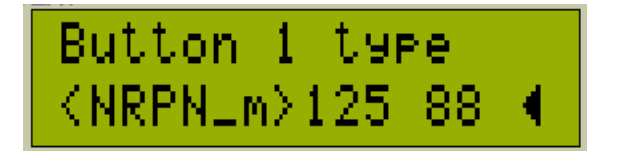

Нажмите кнопку ВПРАВО на управляющей клавиатуре контроллера, чтобы начать редактирование параметров NRPN сообщения в новом окне. В окне редактирования кнопками ВВЕРХ/ВНИЗ настройте нужное значение для контролера под курсором, кнопками ВЛЕВО/ВПРАВО двигайте курсор.

Пример настройки для Rec/Play/Overdub

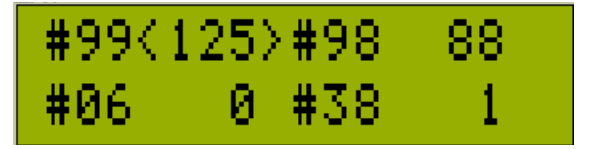

Stop/Erase:

1/2 Speed

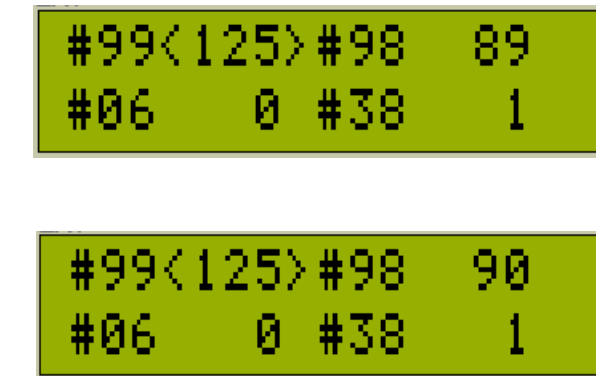

и т.д.

К сожалению контроллер не может отобразить текущее состояние лупера в процессоре.

Тестировалось на прошивке кемпера версии 3.02